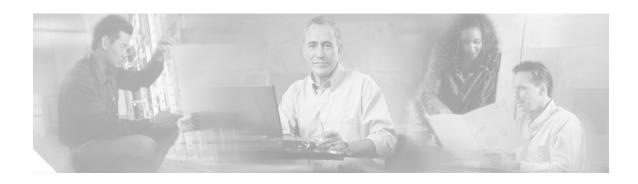

## **Operating Dial Plans**

This section contains information on operating the dial plans in the Cisco EGW 2200 solution.

## **Operating Dial Rules for Cisco CallManager**

The Cisco CallManager uses dial rules to modify dialed numbers. You can find more information about operating dial rules for your Cisco CallManager in these sections of the following documents:

- Cisco CallManager Administration Guide, Release 4.0(1)
  - Updating a Dial Rule
  - Deleting a Dial Rule
  - Reprioritizing a Dial Rule
- Cisco CallManager Administration Guide, Release 4.1(2)
  - Updating a Dial Rule
  - Deleting a Dial Rule
  - Reprioritizing a Dial Rule

# **Operating Dial Plans for Cisco EGW 2200**

You can view and modify the contents of your dial plans, using the Cisco EGW Administration application.

#### Viewing a Dial Plan

From the Viewing a Dail Plan window, you can view your dial plans. For a detailed explanation of how to perform this procedure, refer to the *Viewing a Dial Plan* section of the Cisco EGW Administration online help system.

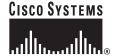

## **Updating a Dial Plan**

From the Updating a Dail Plan window, you can modify a dial plan. For a detailed explanation of how to perform this procedure, refer to the *Updating a Dial Plan* section of the Cisco EGW Administration online help system.